# **LEITFADEN für das OeMAG Ticketsystem**

Um einen Antrag bei der OeMAG einzureichen, müssen Sie zuerst ein Ticket ziehen. Dies erfolgt ausschließlich mit dem Punkt , Ticketausgabe' unter Navigation.

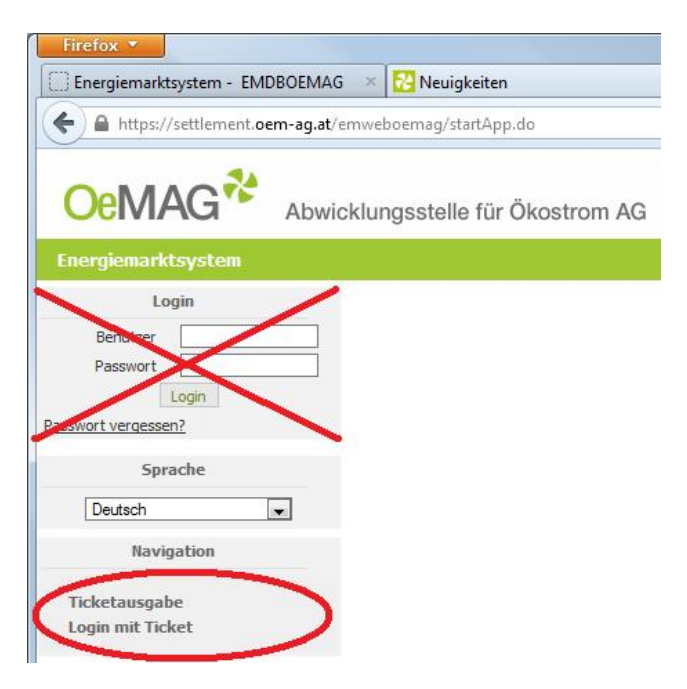

Auf diesem Eingabeschirm sind folgende Daten einzugeben: Anlagenbetreiber, Zählpunktbezeichnung, Engpassleistung (kW)/Modulspitzenleistung (kWp), E‐Mail Adresse, Passwort und Sie müssen die Allgemeinen Bedingungen akzeptieren.

# **‐‐‐‐‐‐‐‐‐‐‐‐‐‐‐‐‐‐‐‐‐‐‐‐‐‐‐‐‐‐‐‐‐‐‐‐‐‐‐‐**

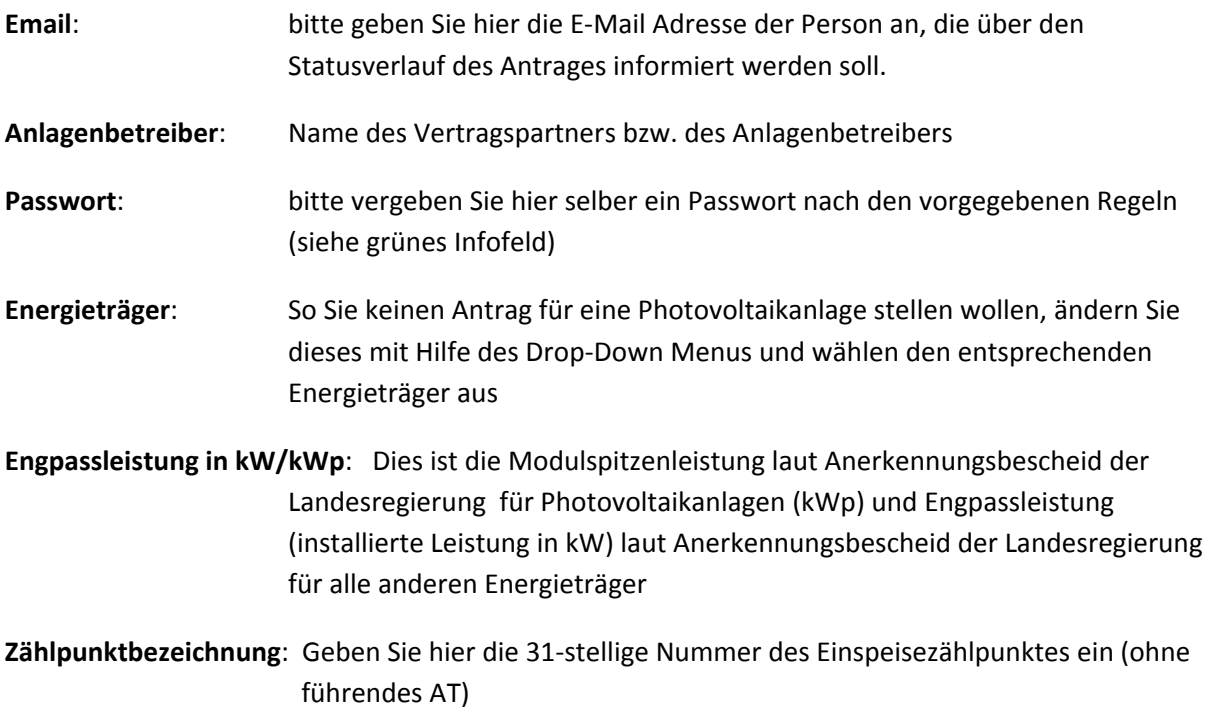

Nach erfolgter Eingabe der Felder müssen sie noch die Allgemeinen Bedingungen (AB‐ÖKOs) akzeptieren, in dem sie das Häkchen setzen; danach drücken Sie auf , Ticket erzeugen'.

Sie sollten danach sofort folgende Rückmeldung erhalten:

## *Ticketausgabe*

*Sie werden in Kürze eine Mail an die von Ihnen hinterlegte Mailadresse erhalten: test@test.at Ihre Ticketnummer ist: 123456 ‐ Bitte ergänzen Sie ihre Daten im Zeitraum: 02.01.2014 16:38:28 – 04.01.2014 16:38:28!*

Dieses E‐Mail lautet wie folgt:

*Ihre Ticketnummer ist: 123456 ‐ in unserem System eingelangt am dd.mm.yyyy um hh:mm:ss*

### *Sehr geehrte(r) Foerderwerberin/Foerderwerber!*

*Wir duerfen Ihnen mitteilen, dass Sie mit dieser Ticketnummer für Zaehlpunkt AT0000000000000000000000000555555 zum obigen Zeitpunkt vorlaeufig gereiht sind.*

*Um den obigen Reihungszeitpunkt zu behalten, muessen Sie alle kontingentrelevanten Daten ergaenzen. Die Möglichkeit zur Eingabe dieser Daten besteht jedoch frühestens 4 Stunden nach Einlangen des Tickets.*

*Zur Ergaenzung der Daten steht Ihnen ein Zeitraum von 48 Stunden zur Verfügung, d.h. bis spaetestens dd.mm.yyyy hh:mm:ss – wenn Sie diese Frist verstreichen lassen, ohne die Daten vollständig zu ergänzen, erlischt das Ticket und muss neu beantragt werden (Verlust der Reihung!). Wir dürfen Sie darauf hinweisen,* dass aber der Zeitpunkt der Eingabe der Daten innerhalb der Frist von 48 Stunden keinen Einfluss auf die *Reihung hat.*

‐‐‐‐‐‐‐‐‐‐‐‐‐‐‐‐‐‐‐‐‐‐‐‐‐‐‐‐‐‐‐‐‐‐‐‐‐‐

### **Der 2. Schritt der Ticketerfassung erfolgt mit 'LOGIN MIT TICKET'**

Bitte beachten sie, dass die Eingabe der kontingentrelevanten Daten erst nach 4 Stunden der Ticketausgabe möglich ist. Für die Ergänzung der Daten haben Sie ab diesem Zeitpunkt 48 Stunden Zeit. Wir möchten Sie darauf aufmerksam machen, dass die Ergänzung dieser Daten keinen Einfluss auf die Reihung hat.

Sofern die Daten innerhalb dieser Frist **NICHT** vervollständigt werden, ist der Antrag ungültig und fällt aus der Reihung. Es müsste somit wieder ein ganz neues Ticket erfasst werden.

**‐‐‐‐‐‐‐‐‐‐‐‐‐‐‐‐‐‐‐‐‐‐‐‐‐‐** 

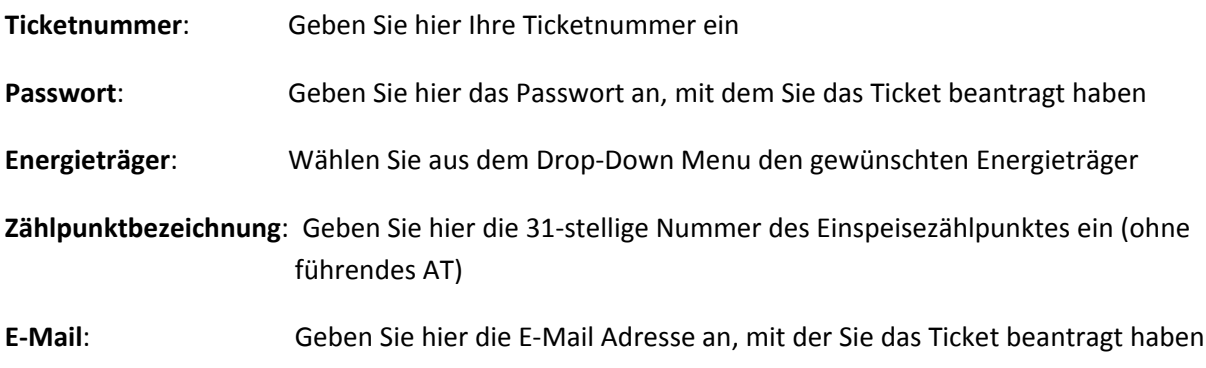

Sobald Sie '**Ticket Login**' drücken, werden Sie auf den nächsten Schirm weitergeleitet.

Auf diesem Schirm müssen untenstehende Daten ergänzt werden:

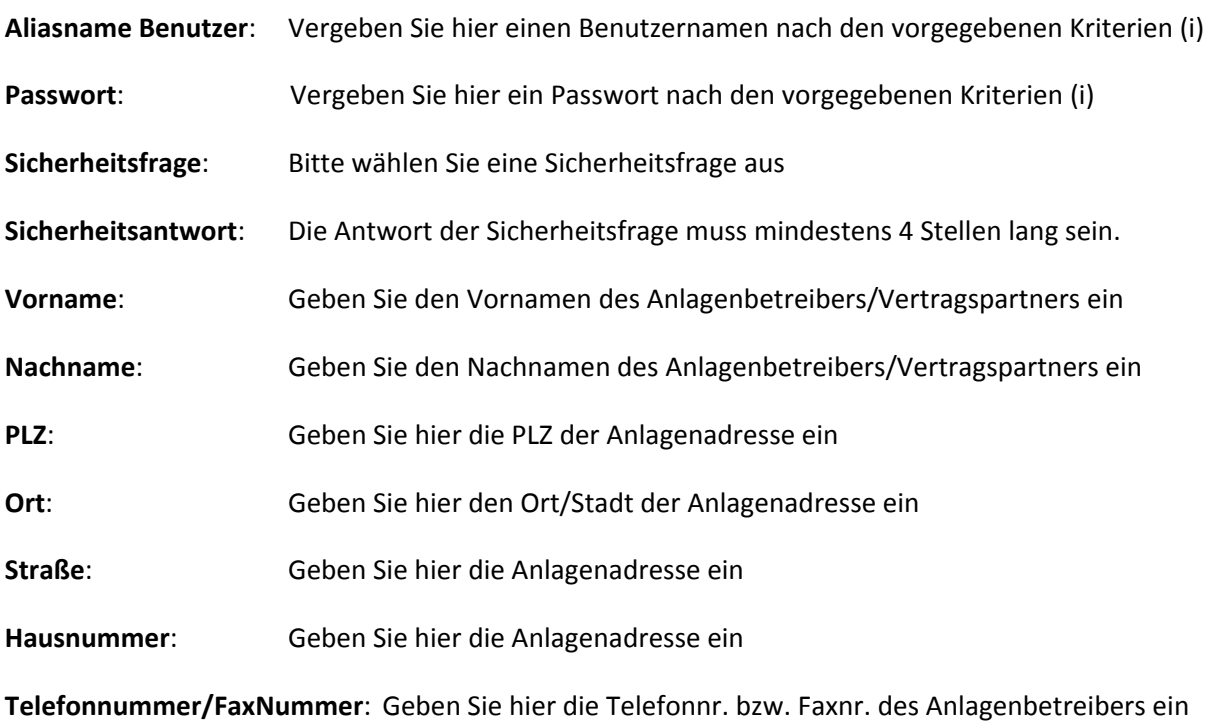

**Ich möchte über den aktuellen Status des Förderantrags informiert werden**: So dies gewünscht ist, setzen Sie hier bitte das , Häkchen'.

Mit **SPEICHERN** gelangen Sie auf den nächsten Schirm.

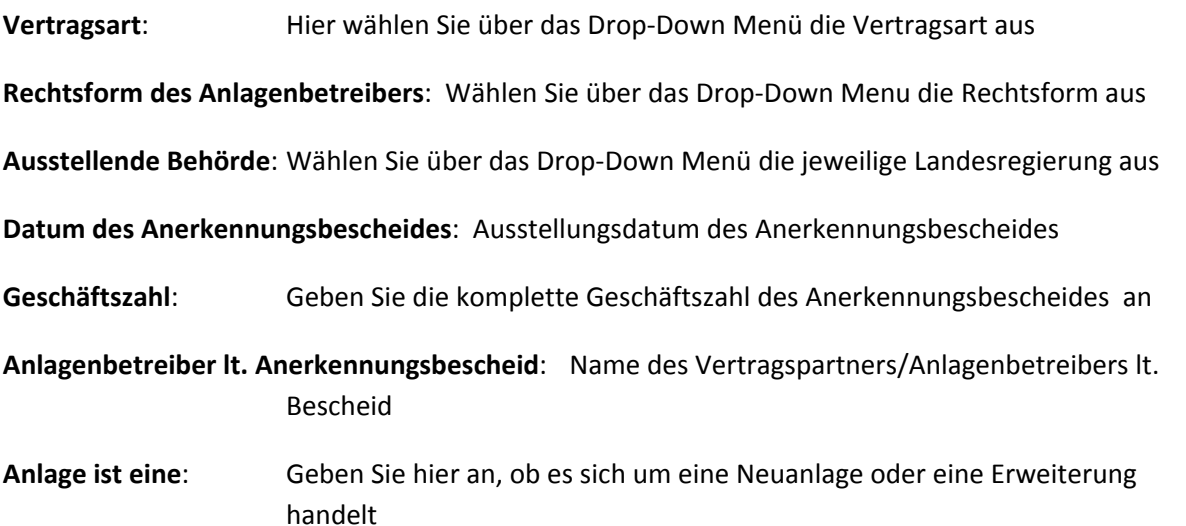

Danach müssen die Allgemeinen Bedingungen (AB‐ÖKOs) noch einmal akzeptiert werden und danach drücken Sie auf '**Förderantrag einreichen**'.

Danach erhalten Sie die unverbindliche Bestätigung mit der Förderantragsnummer, die wie folgt lautet:

*DIESES SCHREIBEN WURDE AUTOMATISCH VERSANDT ‐ BITTE ANTWORTEN SIE NICHT AUF DIESE E‐MAIL!*

#### *Sehr geehrte(r) Foerderwerberin/Foerderwerber!*

*Dies ist eine UNVERBINDLICHE BESTAETIGUNG gem. Punkt C) II.1. AB‐OEKO idgF und bestaetigt Ihnen als Antragsteller die Erfassung und Aufnahme Ihres Foerderantrages in der Datenbank der OeMAG Abwicklungsstelle fuer Oekostrom AG:*

*Foerderantragsnummer: 00039564 Eingelangt am: dd.mm.yyyy hh:mm:ss Anlagenbetreiber lt. Anerkennungsbescheid: Vorname Nachname Zaehlpunktbezeichnung: AT0000000000000000000000000333333 Energietraeger: Photovoltaik Engpassleistung in kW bzw. bei Photovoltaik Modulspitzenleistung in kWp: 6,352* 

*Sie sind mit ihrem Antrag im Foerdersystem der OeMAG Abwicklungsstelle fuer Oekostrom AG gereiht, wir bitten Sie jedoch uns fuer die Bearbeitung noch einige Tage bzw. Wochen Zeit zu geben um weitere Auskuenfte geben zu koennen.* 

*Falls uns die notwendigen Unterlagen zur Einreichung nicht bereits vorliegen, bitten wir Sie um Uebermittlung folgender Unterlagen in Kopie, so dass diese laengstens innerhalb von 6 Wochen ab Datum Ihrer Antragssstellung bei uns einlangen. Nach Ablauf der gesetzlichen 6‐Wochen‐Frist wuerde Ihr Foerderantrag sonst ablaufen und der Antrag muesste neu eingebracht werden:* 

- *den Anerkennungsbescheid nach § 7 Oekostromgesetz idgF der zustaendigen Landesregierung oder evt. Berichtigungsbescheide*
	- o *es wird vorausgesetzt, dass zum Zeitpunkt der Antragstellung bereits ein Anerkennungsbescheid nach § 7 Oekostromgesetz vorliegt.*
- *saemtliche Genehmigungsbescheide der zustaendigen Gemeinde und/oder Landesregierung 1. Instanz, die zur Bewilligung und zum Bau der Anlage noetig waren (z.B. Betriebsanlagengenehmigung, Baubescheid (sofern fuer die Errichtung in Ihrem Bundesland erforderlich), elektrizitaetsrechtliche, wasserrechtliche, umweltrechtliche und luftfahrtrechtliche Bewilligungen, UVP etc.)*

*ACHTUNG: Wir machen Sie darauf aufmerksam, dass bei Verstreichen dieser 6‐Wochen‐Frist Ihr Antrag zurueckgewiesen wird.*

*Gerechnet ab dem: dd.mm.yyyy ist dies der: dd.mm.yyyy*